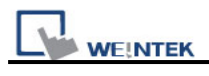

## **How to use 187.5K on S7-200/S7-300 PLC**

1. Built-in MPI with 187.5K baud rate function is only available on the MT8100iv2, MT8070iH2, MT6100iV2, MT6070iH2, and MT6050iV2.

2. To select SIEMENS S7/300 MPI driver for S7-300 and S7-200 PLC, or select SIEMENS S7/200 driver and set the baud rate to 187.5K. (EB8000 must be V3.10 or newer.)

3. One HMI is able to connect to one 187.5K device only.

4. It doesn't support to use Extended Address mode.

Note: MT6050iV2 only COM1 available for using 187.5K, COM3 is invalid.

Please refer to below for connection diagram:

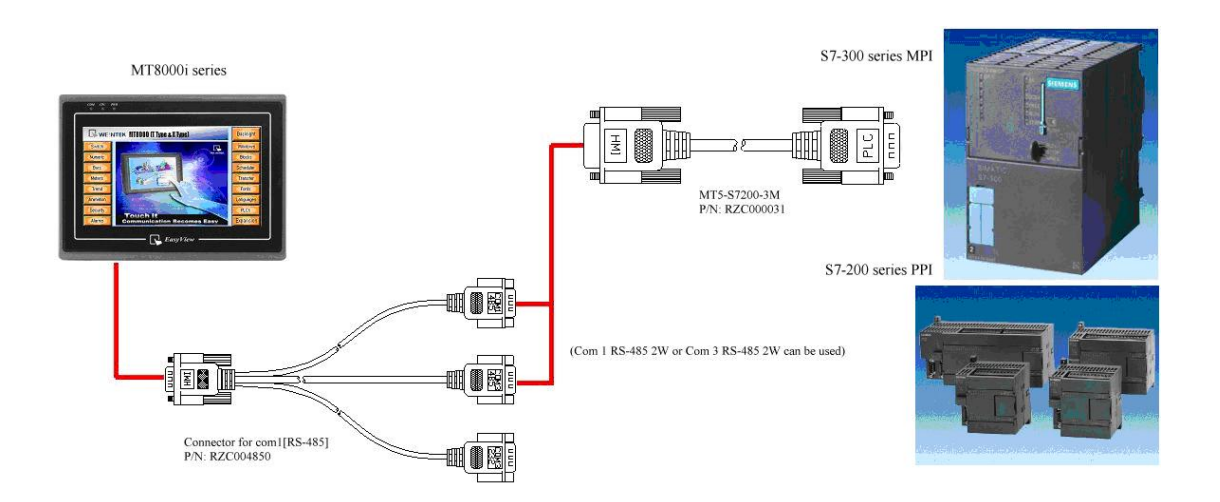